## **Verträge digital unterschreiben** DocuSign® im Einsatz bei CONVOTIS

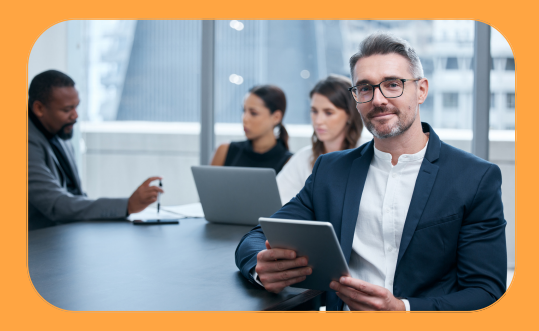

## Verträge orts- und zeitunabhängig abschließen - Unterschreiben Sie digital

Wenn Sie in Zukunft einen neuen Vertrag mit CONVOTIS Köln GmbH abschließen oder einen laufenden Vertrag verlängern möchten, erhalten Sie diesen ab sofort mit DocuSign, dem Branchenführer im Bereich der elektronischen Unterschriften. Im Folgenden erklären wir Ihnen in kurzen Stichpunkten, wie Sie Ihren Vertrag in Zukunft unterzeichnen können.

1. Sie erhalten eine E-Mail mit der Info, dass ein Dokument zum Unterzeichnen für Sie bereit gestellt worden ist:

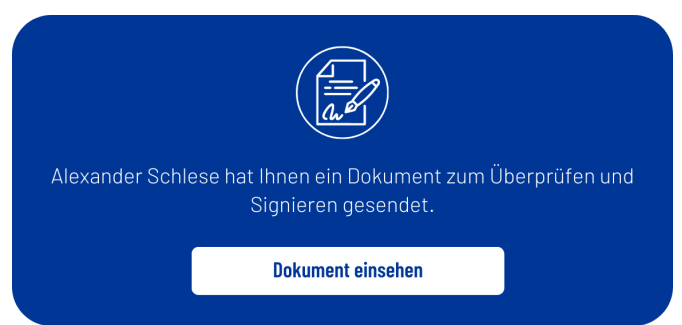

2. Nachdem Sie dem Link "Dokument einsehen" gefolgt sind, werden Sie auf Ihr Dokument weitergeleitet. Wenn Sie zum ersten Mal ein Dokument über DocuSign unterschreiben, werden Sie darum gebeten die Vereinbarung bezüglich elektronischer Unterlagen und Signaturen zu lesen und bei Zustimmung diese zu bestätigen.

> Bitte lesen Sie die Vereinbarung bezüglich elektronischer Unterlagen und Signaturen. Ich stimme der Verwendung elektronischer Unterlagen und Signaturen zu.

3. Nun haben Sie vollen Einblick in Ihren Vertrag. Nachdem Sie die Inhalte gelesen haben und den Inhalten zustimmen, müssen Sie die erforderlichen Textfelder ausfüllen und die Funktion "Signieren" auswählen.

4. Sie erhalten die Möglichkeit Ihre persönliche und durch den elektronischen Schlüssel einzigartige Unterschrift zu hinterlegen. Ihnen stehen folgende Optionen zur Verfügung:

- a) Einen aufgrund Ihres Namens vorgegeben Stil zu verwenden
- b) Ihre Unterschrift auf einer freigegebenen Fläche per Finger, Tablet, Stift oder auch der Computermaus zu zeichnen
- c) Sie können eine Bilddatei Ihrer Unterschrift von Ihrem eigenen Rechner hochladen

5. Sie haben Ihr Dokument nun erfolgreich unterschrieben. Für kommende Unterschriften ist Ihre persönliche Unterschrift mit hinterlegtem elektronischem Schlüssel nun gespeichert.

6. Nachdem Sie das Dokument durch die Aktion "Fertigstellen" geschlossen haben, wird Ihr persönlicher Ansprechpartner automatisch über die Vertragsunterschrift informiert und Sie erhalten per E-Mail Ihre unterzeichneten Dokumente.

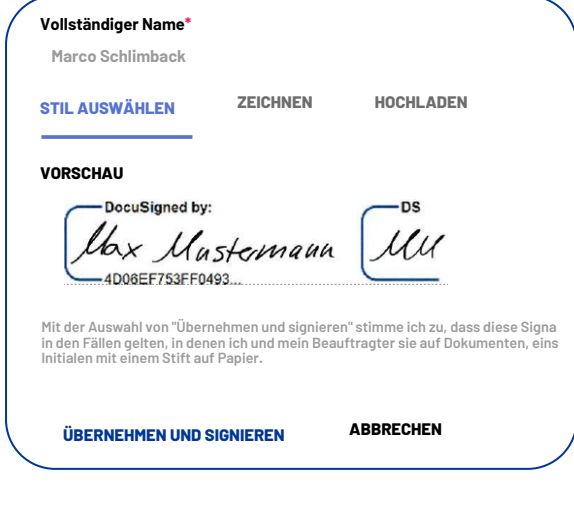

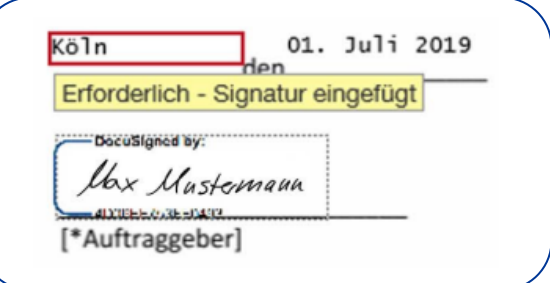